## **1.7.3 Attributes tutorial**

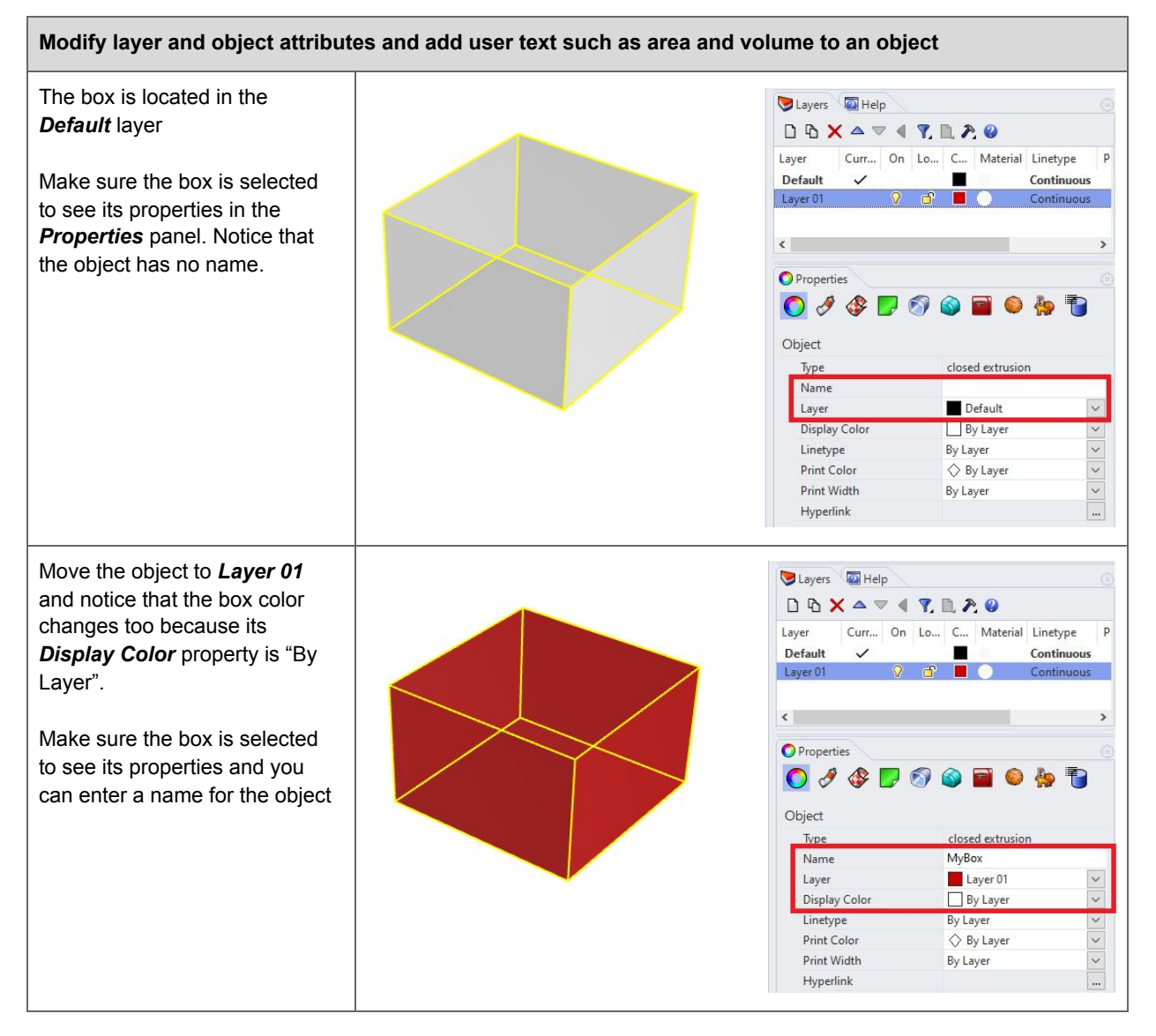

Modeling Workflows in Architecture

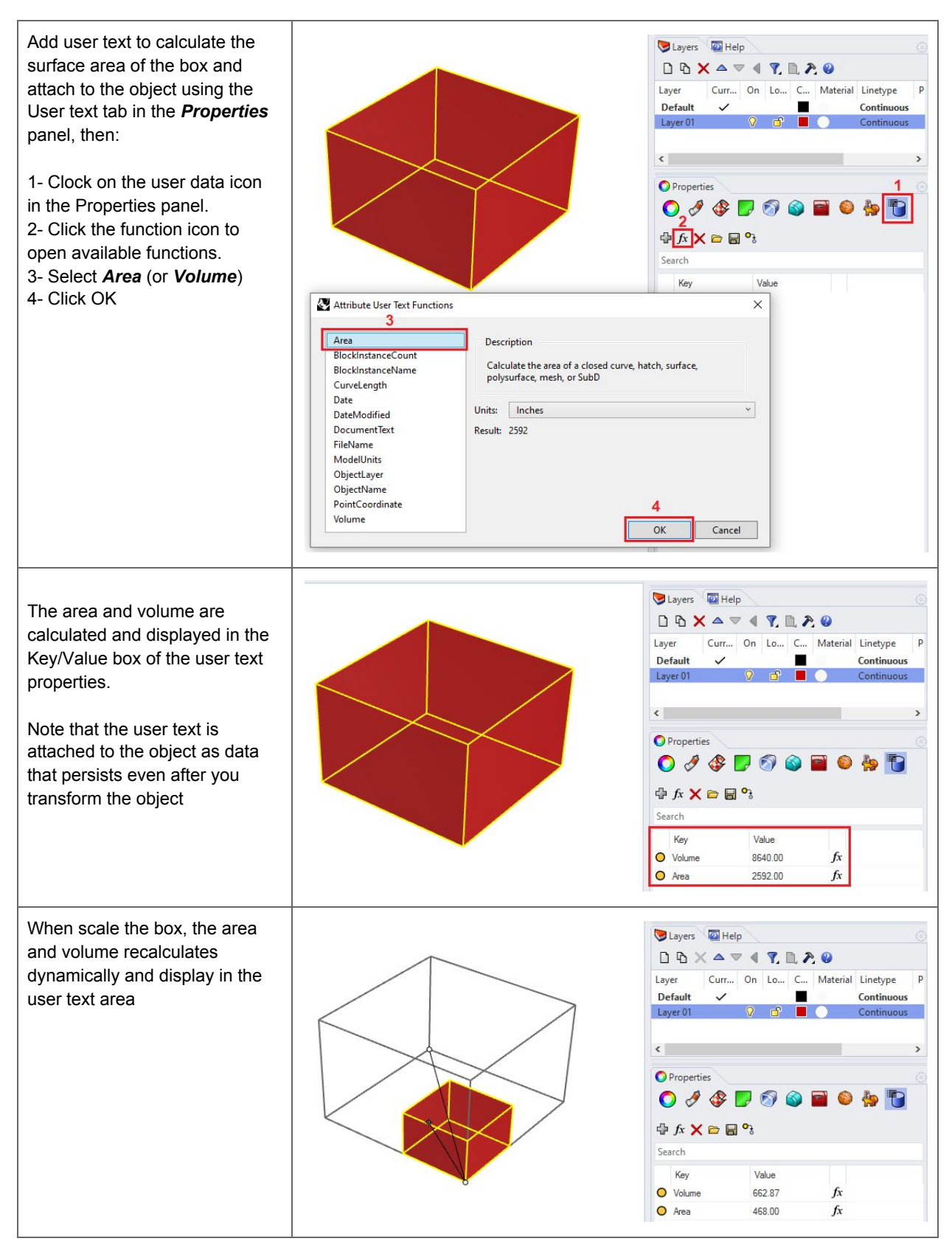